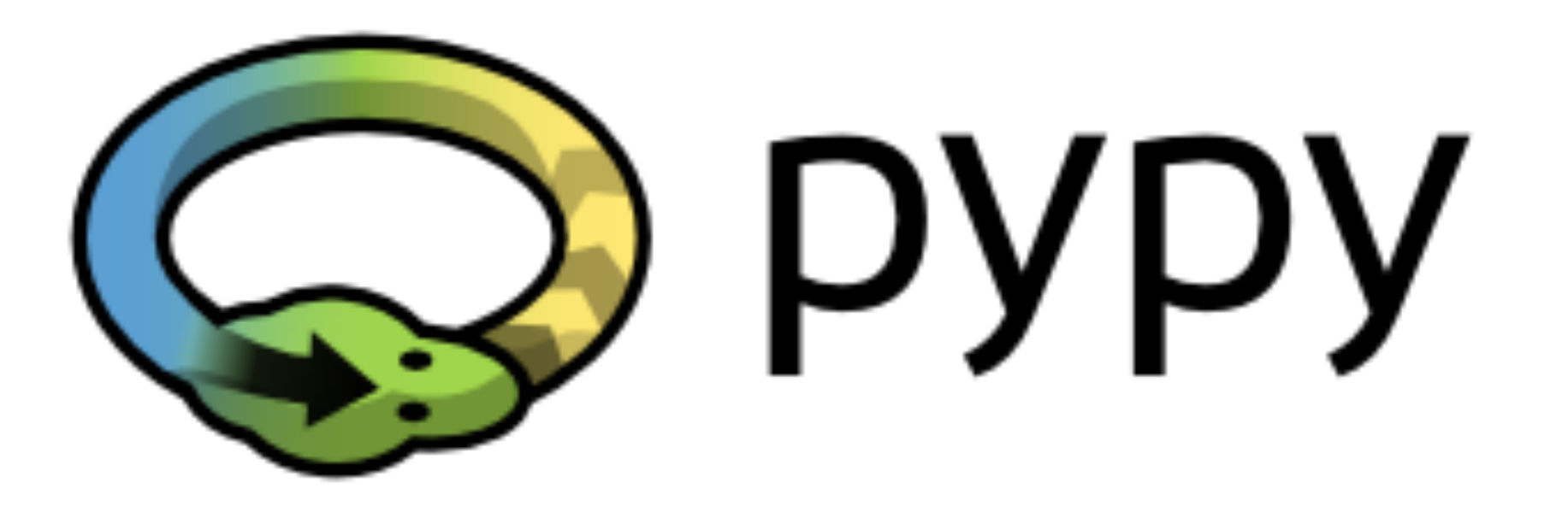

#### PyPy's Approach to Virtual Machine Construction

Armin Rigo, Samuele Pedroni

Prezentacja: Michał Bendowski

Czym jest PyPy?

- Implementacja Pythona w Pythonie wydajniejsza niż oryginalna implementacja w C
- Narzędzie pozwalające na pisanie wydajnych interpreterów w Pythonie - przeznaczonych zarówno dla x86 jak i JVM/CLR
- Udany projekt naukowy, prowadzony przez informatyków z wielu uniwersytetów

#### http://speed.pypy.org

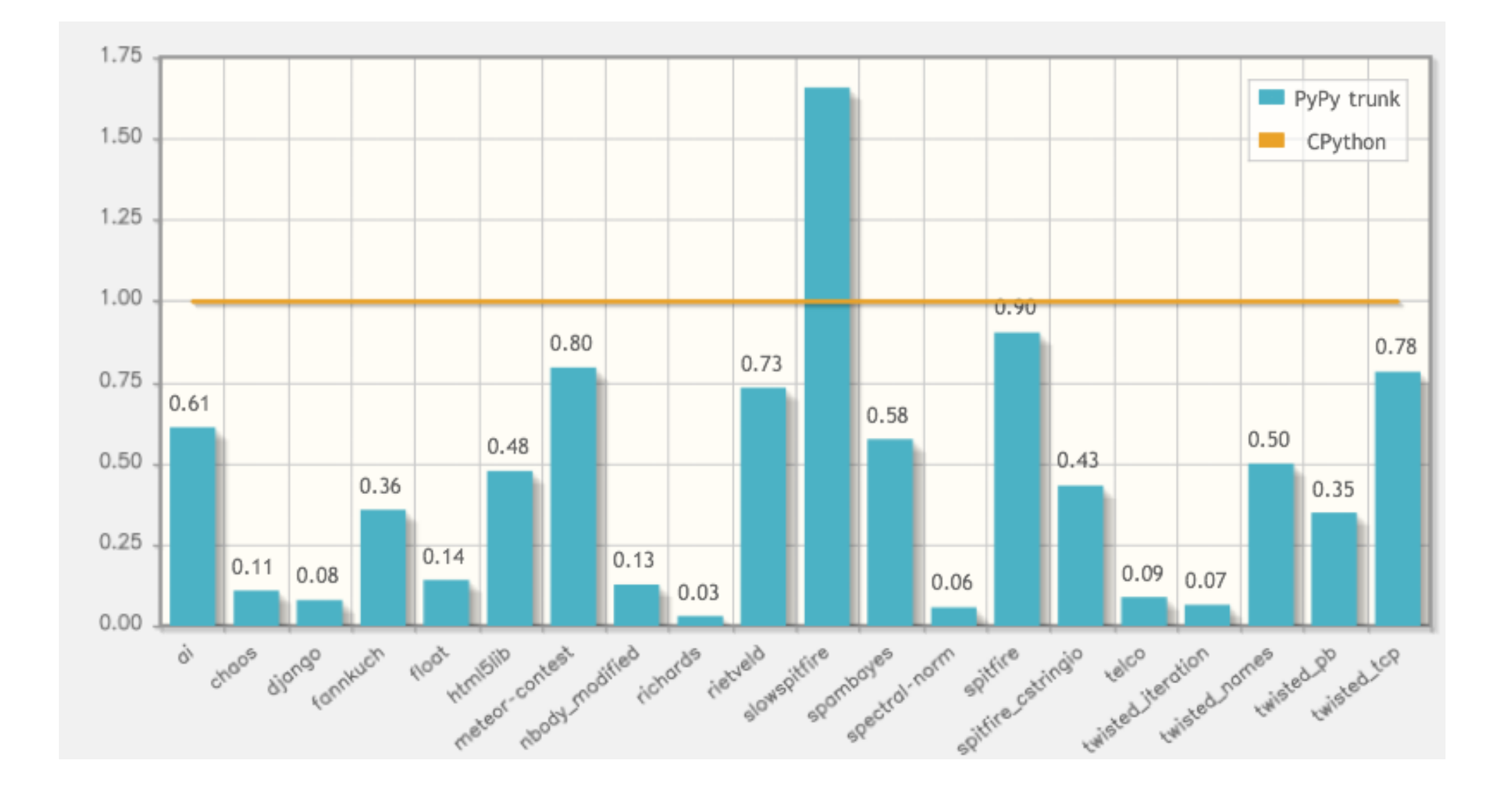

Smaller is better

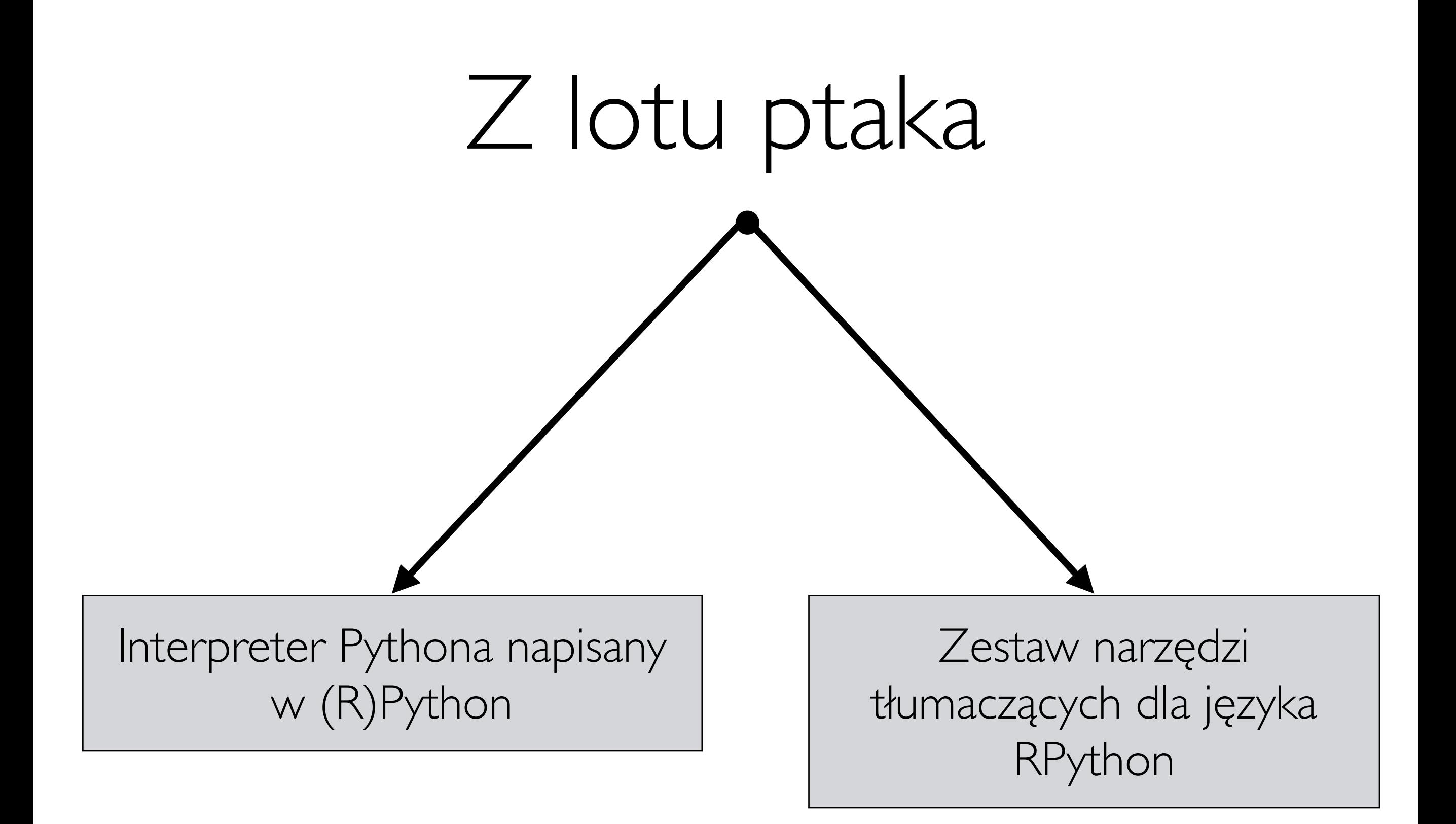

RPython

- RPython = Restricted Python
- Podzbiór Pythona każdy program w RPython można wykonać dowolnym interpreterem Pythona
- Kompromis między siłą wyrazu a potrzebą wydajności

RPython

- Wyjątki
- Pojedyncze dziedziczenie + domieszki (ang. mix-ins)
- Dynamiczne wyszukiwanie metod (ang. dispatch)
- Funkcje i klasy jako wartości pierwszej kategorii
- Standardowe struktury danych Pythona
- Brak refleksji w czasie wykonania (ale jest funkcja isinstance)
- Wiązania wewnątrz klas i globalnych przestrzeni nazw są stałe

RPython

- Programy w RPython są tłumaczone na kod w C lub bajtkod JVM, CLI/.NET
- Głównym zastosowaniem tego języka i towarzyszących mu narzędzi jest napisany w nim interpreter Pythona
- W ramach projektu PyPy powstały już implementacje Smalltalka, Scheme'a, JavaScriptu i innych języków

# Kompilacja RPython

- Front-end produkuje grafy przepływu sterowania
- Do grafów dodawane są informaje o typach
- Seria transformacji operuje na grafach, czyniąc je coraz bardziej niskopoziomowymi
- Na koniec back-end generuje kod docelowy

### Front-end

- Tekst programu trafia do interpretera Pythona (jak CPython lub pypy), który parsuje wejście i tworzy "function objects" efektywną reprezentację zawierającą bajtkod Pythona (ten sam co w plikach  $\star$ .pyc)
- Grafy przepływu sterowania budowane są przez wykonanie bajtkodu na specjalnych, "symulowanych" obiektach i zmuszenie interpretera, żeby zawsze wykonywał obie gałęzie instrukcji warunkowej
- Ten sam interpreter bajtkodu jest używany w "prawdziwym" interpreterze pypy

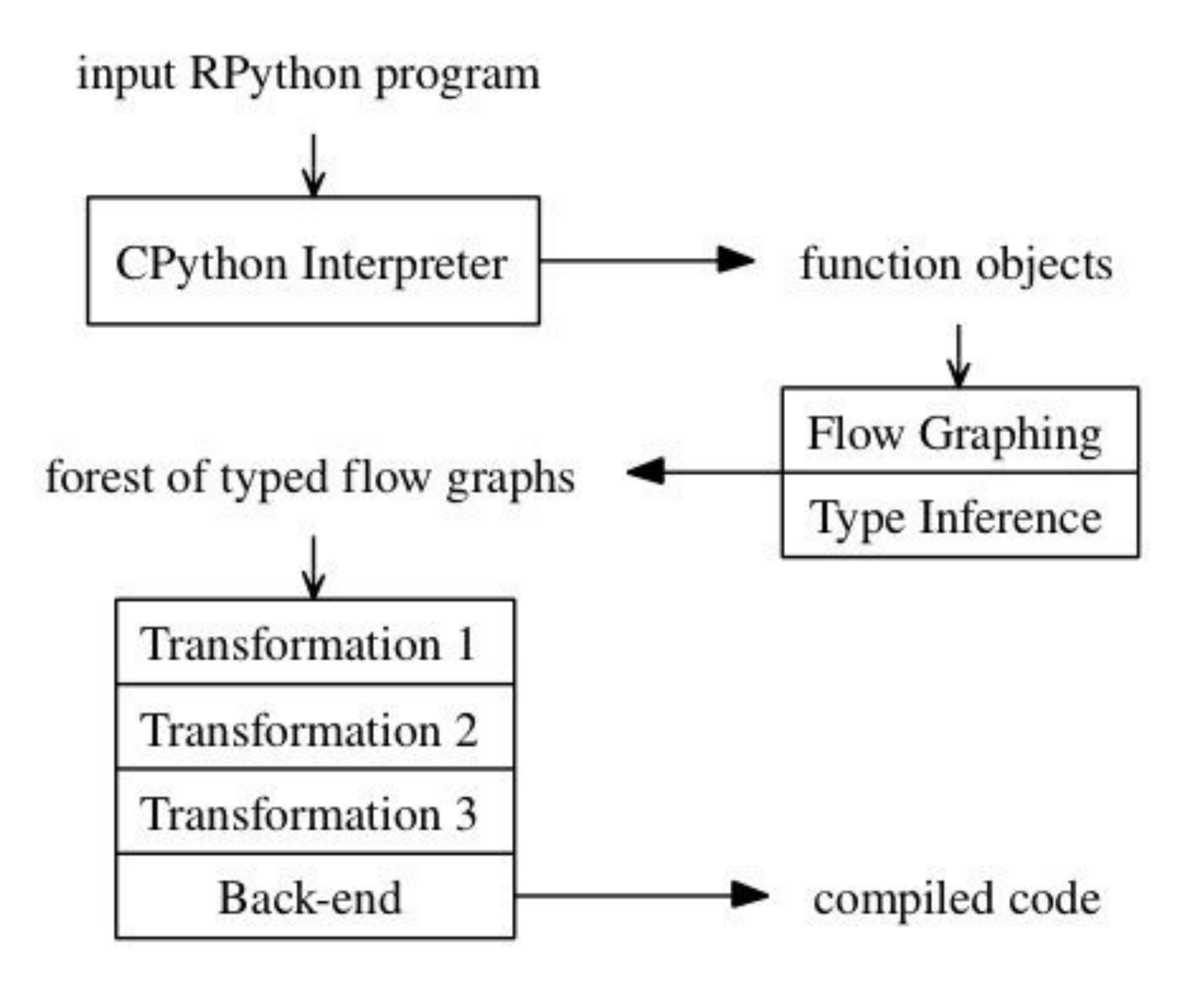

#### • Pierwszym krokiem jest dopisanie informacji o typach. Na tym etapie system typów jest dość bogaty i zbliżony do kompletnego systemu typów Pythona

• Z czasem system typów będzie się zmieniał na bardziej restrtykcyjny, a grafy będą odpowiednio modyfikowane, żeby być z nim zgodne

## Transformacje

- Pierwszą transformacją jest przejście na system typów docelowej platformy
- LLTyper w przypadku C, obiektowość tłumaczymy na operacje na strukturach, z jawnym wskaźnikiem do tablicy metod wirtualnych
- OOTyper w przypadku JVM obiektowość jest wbudowana w platformę, ale:
- oba powyższe współdzielą kod obsługujący semantykę Pythona i konwencje wołania metod i funkcji

#### Przykład transformacji - dodanie GC

- Można do tego podejść na kilka sposobów i wszystkie zostały zaimplementowane jako transformacje
- Zaczniemy od najprostszych
- W przypadku JVM/CLI ta transformacja oczywiście w ogóle nie jest potrzebna

### Boehm GC

Możemy użyć gotowego Garbage Collector dla C i C++, takiego jak Boehm GC.

Wydajność będzie raczej słaba, ale ilość naszej pracy znikoma

## Reference counting

Do grafów sterowania dopisujemy instrukcje zliczające referencje. Musimy też nieco zmodyfikować struktury danych.

To podejście nie jest bardzo wydajne, ale jest używane przez CPython i tam się sprawdza

# Własny Garbage Collector

- Musimy zastąpić wywołania malloc odpowiednim mechanizmem z naszego GC
- Sam GC jest napisany w RPython
- Daje nam najwięcej okazji do optymalizacji pod kątem naszego zastosowania
- Obecnie stosowany w pypy

## Coraz niżej

- Kolejne transformacje implementują operacje, które były uznawane za wbudowane na wyższych poziomach
- Na przykład: 1st.append (item) jest tłumaczone na ll\_append(lst, item). Ta druga funkcja (napisana w RPython) operuje na obiektach symulujących tablice i wskaźniki, dzięki czemu może być wprost przetłumaczona na C

# JIT compiler

- Jedną z najciekawszych transformacji jest możliwość dodania funkcji tracing JIT compiler do kompilowanego interpretera
- Programista musi jedynie wskazać, które zmienne należą do interpretera, a które do interpretowanego programu
- JIT obsługuje różne backendy, więc może być użyty również na CLR (wtedy emituje bajtkod CLR dla kluczowych śladów programu napisanego w Pythonie)

#### py.py

- Jako że cały kod jest napisany w (R)Pythonie, wszystkie komponenty systemu (interpreter Pythona, GC, biblioteka standardowa, kompilator RPythona, generator JIT) mogą być testowane i debugowane z użyciem istniejącej implementacji (CPython)
- Mogą być też rozwijane przez osoby najbardziej zainteresowane, czyli użytkowników języka Python

## Dziękuję za uwagę